# **Canon MP Navigator EX For Canon PIXMA MP640 Crack Free**

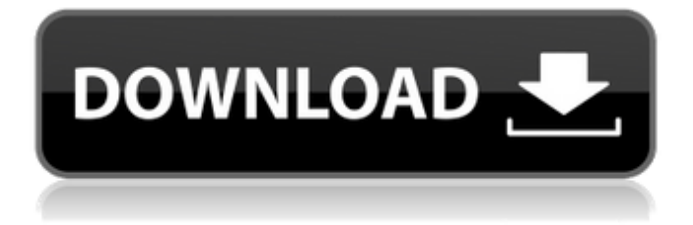

## **Canon MP Navigator EX For Canon PIXMA MP640 Crack+ License Code & Keygen Download**

You can easily import pictures into the program using the Canon PIXMA MP640 scanner, a USB cable and a folder on your computer. The tool will also recognize and manage the pictures when printing. The program is both comprehensive and handy. It has a Search function so you can find the files fast. Email This Page To Your Friends Canon MP Navigator EX for Canon PIXMA MP640 Screenshots Canon MP Navigator EX for Canon PIXMA MP640 Main Window Canon MP Navigator EX for Canon PIXMA MP640 System Requirements Windows XP/Vista/7/8 Java version 1.6 or higher How To Install Click on the button below to download. Once the download completes, double click on the downloaded file to install the Canon MP Navigator EX for Canon PIXMA MP640 software. If you encounter any issues, first try to close all other applications and turn off your antivirus. Once the Canon MP Navigator EX for Canon PIXMA MP640 software is installed, from the Windows start menu, open the control panel and then click on the Canon MP Navigator EX for Canon PIXMA MP640 icon. Once the application is opened you will see the following message "This application is compatible with the Canon PIXMA MP640. If you are running an older version of the program, you will be prompted to upgrade. How to Install the Canon MP Navigator EX for Canon PIXMA MP640 on Other Devices Other versions of the app work the same way. You can download the Canon MP Navigator EX for Canon PIXMA MP640 software from the Internet and install it on your system. If you have any problems with the downloading process, visit the Canon MP Navigator EX for Canon PIXMA MP640 software homepage and download the most recent version of the program. Note: For multiple device installation, you will have to install the Canon MP Navigator EX for Canon PIXMA MP640 software separately on each device. Convert from Canon PIXMA MP640 Canon MP Navigator EX for Canon PIXMA MP640 offers the following conversion options: Assign a name and description Convert Save as Update Import from Label Select destination Print Drop a file onto the window to add Save as Save as

## **Canon MP Navigator EX For Canon PIXMA MP640 Crack+ (2022)**

Software for Canon MP Navigator EX for Canon PIXMA MP640 Activation Code. It can be safely installed on the computer hard drive. It will be protected by the system itself to ensure its security. Support the printer for PC. Support E-Mails. Support for the supported devices. Requirements: O.S. VISTA 32/64, 7/8/16/32. 13%RAM. 1.0 MB used. 1.2 MB to buy. The scan setup wizard will be installed automatically. You will be prompted to enter the serial code on the package label. Running status: Canon MP Navigator EX for Canon PIXMA MP640 Activation Code is like a full-featured E-mail software which helps to manage all the e-mails received. In addition, you can receive E-mails from the server of your choice. Moreover, you can attach images to the e-mails and send them. The latest setting of the printer will be saved to the computer to ensure it is correct. Print any prints or shared printer to any USB port. Print with the left button on the keyboard or ESC key. Print using the buttons in the printer. Print using the line of selection. Print button >other devices. Print >Device settings. Print >Prompt to print. Print >Cancel. Arrange icons. Synchronize the folder. The folder contents will be displayed on the computer. Choose the appearance of the folder. Set the folder color. Display the results of the print. Print the folders. Prints. View the OLE/LNK files. View OLE/LNK files. Email client. The printer The Canon PIXMA MP640 device. System requirements. Please print the page for system requirements. You need Administrator rights. You need Internet connection to the internet. You must download and install the Canon MP Navigator EX for Canon PIXMA MP640 Utility. Video demos. Please download the Canon MP Navigator EX for Canon PIXMA MP640 Utility demo video. User manual. PIXMA MP640 The MP Navigator EX for Canon PIXMA MP640 utility user manual. Play store demo video. Please download the play store demo video of the Canon MP Navigator EX for Canon PIXMA MP640 Utility Uninstall instructions b7e8fdf5c8

## **Canon MP Navigator EX For Canon PIXMA MP640 Crack + With Product Key [Latest]**

This is a handy application that was created especially to help you print your scans in the highest quality if you use a Canon PIXMA MX315 Printer device. This tool will enable you to scan documents, save and print them. You can also edit the pictures, or attach images to e-mails using Canon MP Navigator EX for Canon PIXMA MX315. The software is especially tailored for this printer and will not operate unless the hardware is installed and connected. Canon MP Navigator EX for Canon PIXMA MX315 Description: This is a handy application that was created especially to help you print your scans in the highest quality if you use a Canon PIXMA MP420 Wireless Photo All-In-One Printer device. This tool will enable you to scan documents, save and print them. You can also edit the pictures, or attach images to e-mails using Canon MP Navigator EX for Canon PIXMA MP420. The software is especially tailored for this printer and will not operate unless the hardware is installed and connected. Canon MP Navigator EX for Canon PIXMA MP420 Description: This is a handy application that was created especially to help you print your scans in the highest quality if you use a Canon PIXMA MP440 Wireless Photo All-In-One Printer device. This tool will enable you to scan documents, save and print them. You can also edit the pictures, or attach images to e-mails using Canon MP Navigator EX for Canon PIXMA MP440. The software is especially tailored for this printer and will not operate unless the hardware is installed and connected. Canon MP Navigator EX for Canon PIXMA MP440 Description: This is a handy application that was created especially to help you print your scans in the highest quality if you use a Canon PIXMA MP451 Wireless Photo All-In-One Printer device. This tool will enable you to scan documents, save and print them. You can also edit the pictures, or attach images to e-mails using Canon MP Navigator EX for Canon PIXMA MP451. The software is especially tailored for this printer and will not operate unless the hardware is installed and connected. Canon MP Navigator EX for Canon PIXMA MP451 Description: This is a handy application that was created especially to help you print your scans in the highest quality if you use a Canon PIXMA MP432 Wireless

## **What's New In Canon MP Navigator EX For Canon PIXMA MP640?**

Able to connect to a fax machine, print, copy, scan, create envelopes and sort scanned documents for further editing or sending. Convenient and intuitive user interface enables you to get the job done without any hassle. It is a simple and a user-friendly tool that will help you save time and money on daily work. High Quality Printing Software for your Canon Pixma Printer With Canon PDF Writer you can create your own pages for your paper documents without the need to make separate page documents. This print software is suitable for use in Windows. Canon PDF Writer, High Quality Paper printing Software for your Canon PIXMA MP640. Brand new High Quality Software that will allow you to create your own page for printed documents. Canon PDF Writer, High Quality Paper printing Software for your Canon PIXMA MP640. and much more Canon PDF Writer, High Quality Paper printing Software for your Canon PIXMA MP640. Software Preview (Open PDF Writer) The software allows you to preview your printed pages and easily preview them even before you complete your print job. Software Installation This software can be installed on any PC connected to the printer using a USB cable. Software Features Canon PDF Writer features: Canon PDF Writer, High Quality Paper printing Software for your Canon PIXMA MP640. Canon PDF Writer, High Quality Paper printing Software for your Canon PIXMA MP640. Canon PDF Writer, High Quality Paper printing Software for your Canon PIXMA MP640. Canon PDF Writer, High Quality Paper printing Software for your Canon PIXMA MP640. Canon PDF Writer, High Quality Paper printing Software for your Canon PIXMA MP640. Canon PDF Writer, High Quality Paper printing Software for your Canon PIXMA MP640. Canon PDF Writer, High Quality Paper printing Software for your Canon PIXMA MP640. Canon PDF Writer, High Quality Paper printing Software for your Canon PIXMA MP640. Canon PDF Writer, High Quality Paper printing Software for your Canon PIXMA MP640. Canon PDF Writer, High Quality Paper

printing Software for your Canon PIXMA MP640. Canon PDF Writer, High Quality Paper printing Software for your Canon PIXMA MP640. Canon PDF Writer, High Quality Paper

## **System Requirements For Canon MP Navigator EX For Canon PIXMA MP640:**

User Interface: Toggle the Review button on the main menu to toggle the review screen. Click the Quick review button to see whether a project already has a review. Click the detailed review button to view the review information. Click the pencil button to add notes or write a review. Click the "Save" button to submit the review to the project. Click the "Apply changes" button to make the changes in the project settings. Click the "Update" button to submit the review to

<https://www.privalite.com/en/system/files/webform/privacy-protection.pdf> <https://www.suvcars.com/advert/coverjuke-audio-crack-lifetime-activation-code-win-mac/> <https://endleleni.com/ogreoggsound-keygen-for-pc/> <http://geniyarts.de/?p=27517> <https://greenteam-rds.com/razer-synapse-6-10-7-0-free/> [https://bbv-web1.de/wirfuerboh\\_brett/advert/sendto-menu-editor-crack-activator-latest-2022/](https://bbv-web1.de/wirfuerboh_brett/advert/sendto-menu-editor-crack-activator-latest-2022/) [http://saddlebrand.com/wp-content/uploads/2022/07/Folder\\_Actions\\_for\\_Windows.pdf](http://saddlebrand.com/wp-content/uploads/2022/07/Folder_Actions_for_Windows.pdf) [https://netgork.com/upload/files/2022/07/Mw6PIEUfErAJ9zNgNnDP\\_04\\_2e9969faef9566f0b6576c6f49](https://netgork.com/upload/files/2022/07/Mw6PIEUfErAJ9zNgNnDP_04_2e9969faef9566f0b6576c6f49155982_file.pdf) [155982\\_file.pdf](https://netgork.com/upload/files/2022/07/Mw6PIEUfErAJ9zNgNnDP_04_2e9969faef9566f0b6576c6f49155982_file.pdf) <https://propertynet.ng/blackmagic-videohub-sdk-crack-torrent-download-win-mac-2022-latest/> <https://www.surfcentertarifa.com/kokodeka-crack-win-mac/> <https://sauvage-atelier.com/advert/internet-kiosk-pro-crack/> <https://p2p-tv.com/disk-pulse-ultimate-crack/> <https://parsiangroup.ca/2022/07/screen-grab-pro-crack-download-2022/> [https://lfbridge.com/upload/files/2022/07/8ixgux3UGx1naiShGn2O\\_04\\_2e9969faef9566f0b6576c6f49](https://lfbridge.com/upload/files/2022/07/8ixgux3UGx1naiShGn2O_04_2e9969faef9566f0b6576c6f49155982_file.pdf) [155982\\_file.pdf](https://lfbridge.com/upload/files/2022/07/8ixgux3UGx1naiShGn2O_04_2e9969faef9566f0b6576c6f49155982_file.pdf) <https://ninja-hub.com/dancerobot-next-crack-free-april-2022/> <https://databasegram.com/2022/07/04/dr-asm-crack-win-mac-march-2022/> https://unmown.com/upload/files/2022/07/1E9zBUKszs6W77vifx8x\_04\_2e9969faef9566f0b6576c6f49 [155982\\_file.pdf](https://unmown.com/upload/files/2022/07/1E9zBUKszs6W77vjfx8x_04_2e9969faef9566f0b6576c6f49155982_file.pdf) [https://luxurygamingllc.com/wp](https://luxurygamingllc.com/wp-content/uploads/2022/07/PHD_Virtual_Backup_for_Citrix_XenServer.pdf)[content/uploads/2022/07/PHD\\_Virtual\\_Backup\\_for\\_Citrix\\_XenServer.pdf](https://luxurygamingllc.com/wp-content/uploads/2022/07/PHD_Virtual_Backup_for_Citrix_XenServer.pdf) <https://katrinsteck.de/keep-in-touch-pro-crack-with-key-for-pc-updated-2022/> [https://workschool.ru/upload/files/2022/07/eJNbtnjq4k8VGyjfwZY7\\_04\\_2e9969faef9566f0b6576c6f49](https://workschool.ru/upload/files/2022/07/eJNbtnjq4k8VGyjfwZY7_04_2e9969faef9566f0b6576c6f49155982_file.pdf) [155982\\_file.pdf](https://workschool.ru/upload/files/2022/07/eJNbtnjq4k8VGyjfwZY7_04_2e9969faef9566f0b6576c6f49155982_file.pdf)